# GIMP raccourcis clavier

### Aide

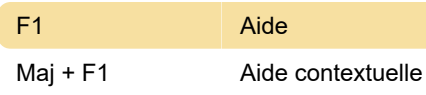

## Boîte à outils

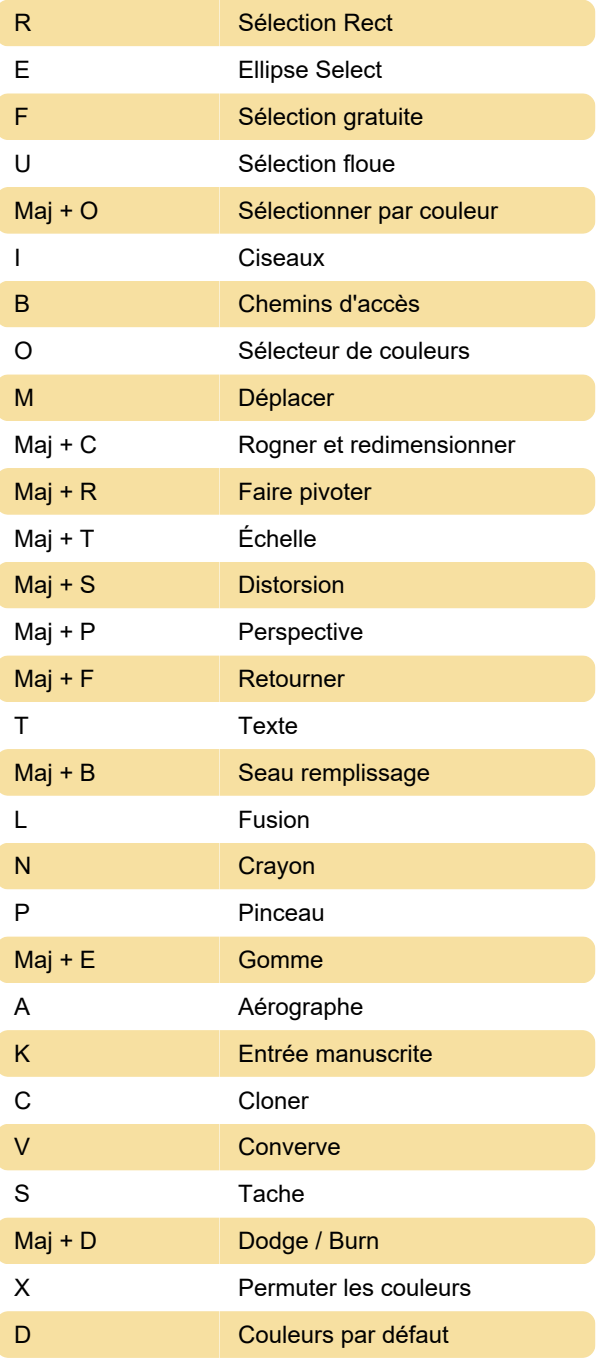

## Fichier

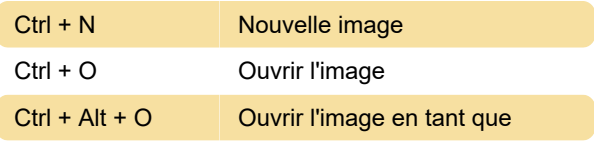

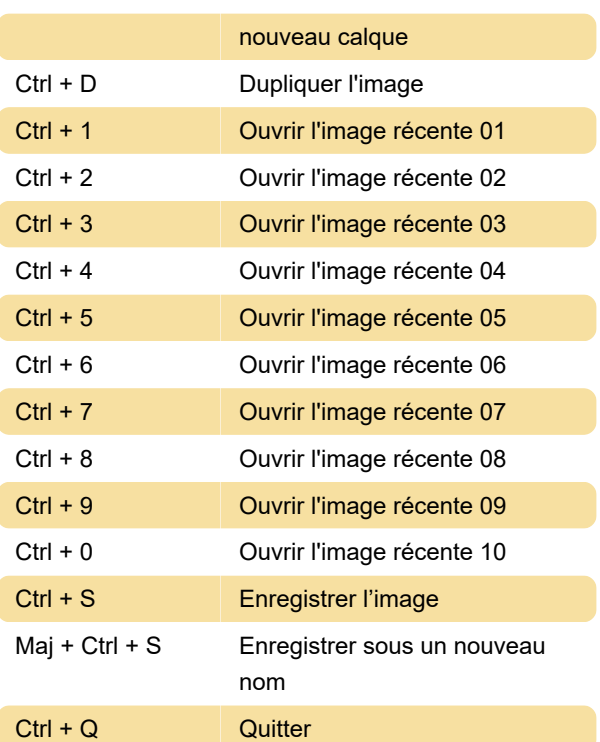

## Boîtes de dialogue

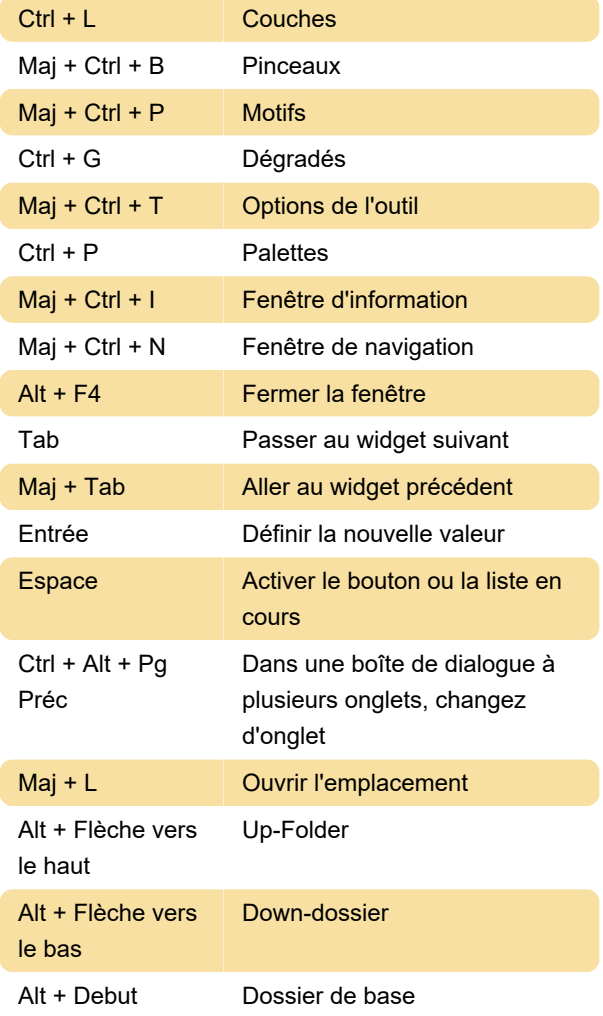

Échap Fermer la boîte de dialogue

### Afficher

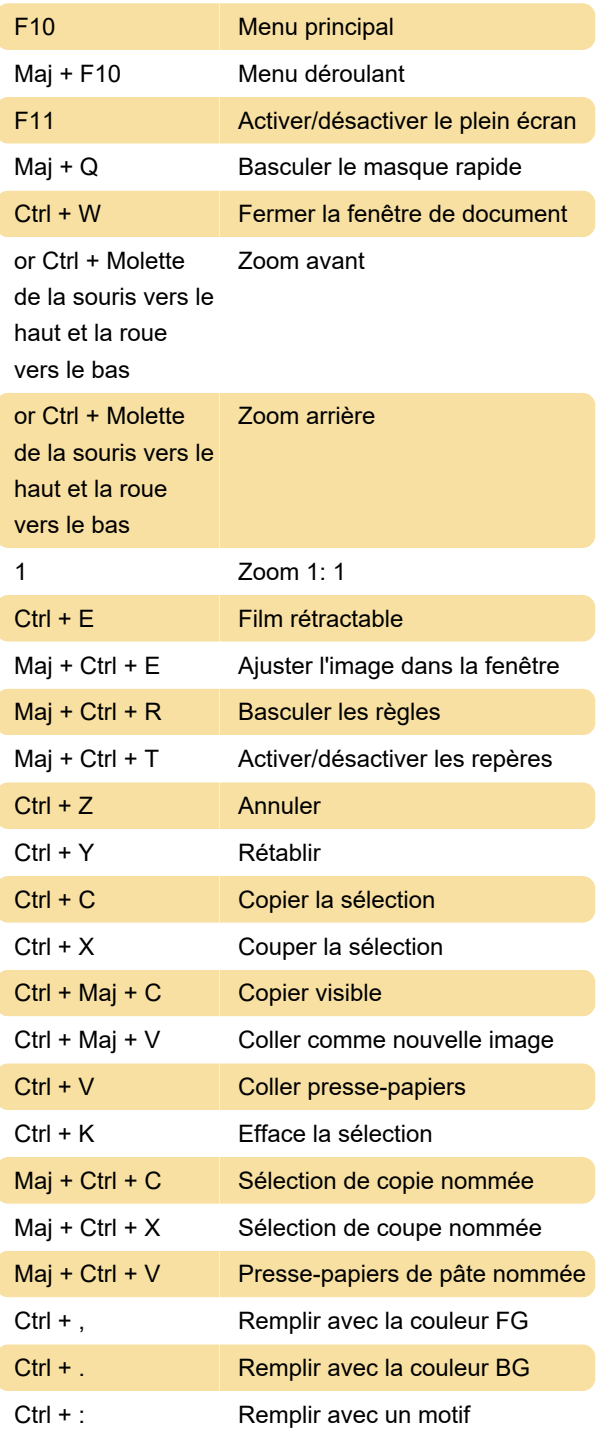

### Couches

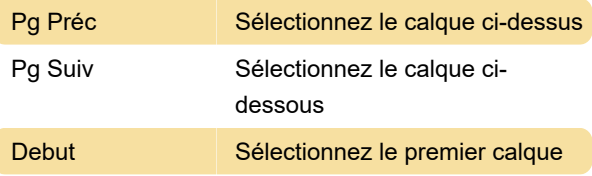

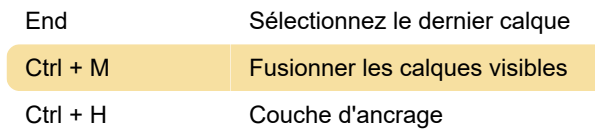

## Sélections

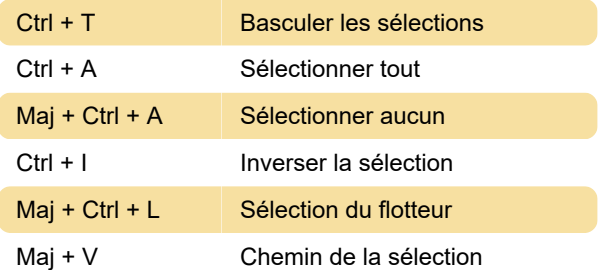

## Plug-ins

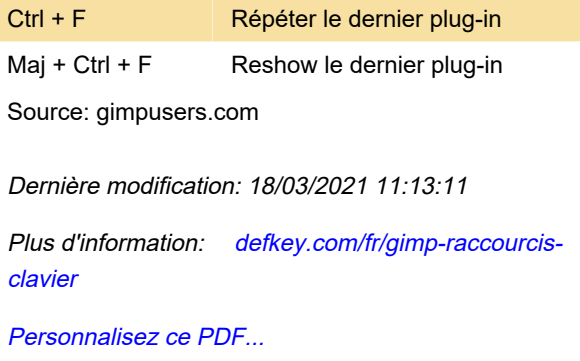